## Concurso de Ascenso ETP - 2023 *Evaluación del Dominio Pedagógico en ETP*

Rúbricas de observación de la facilitación de actividades de aprendizaje

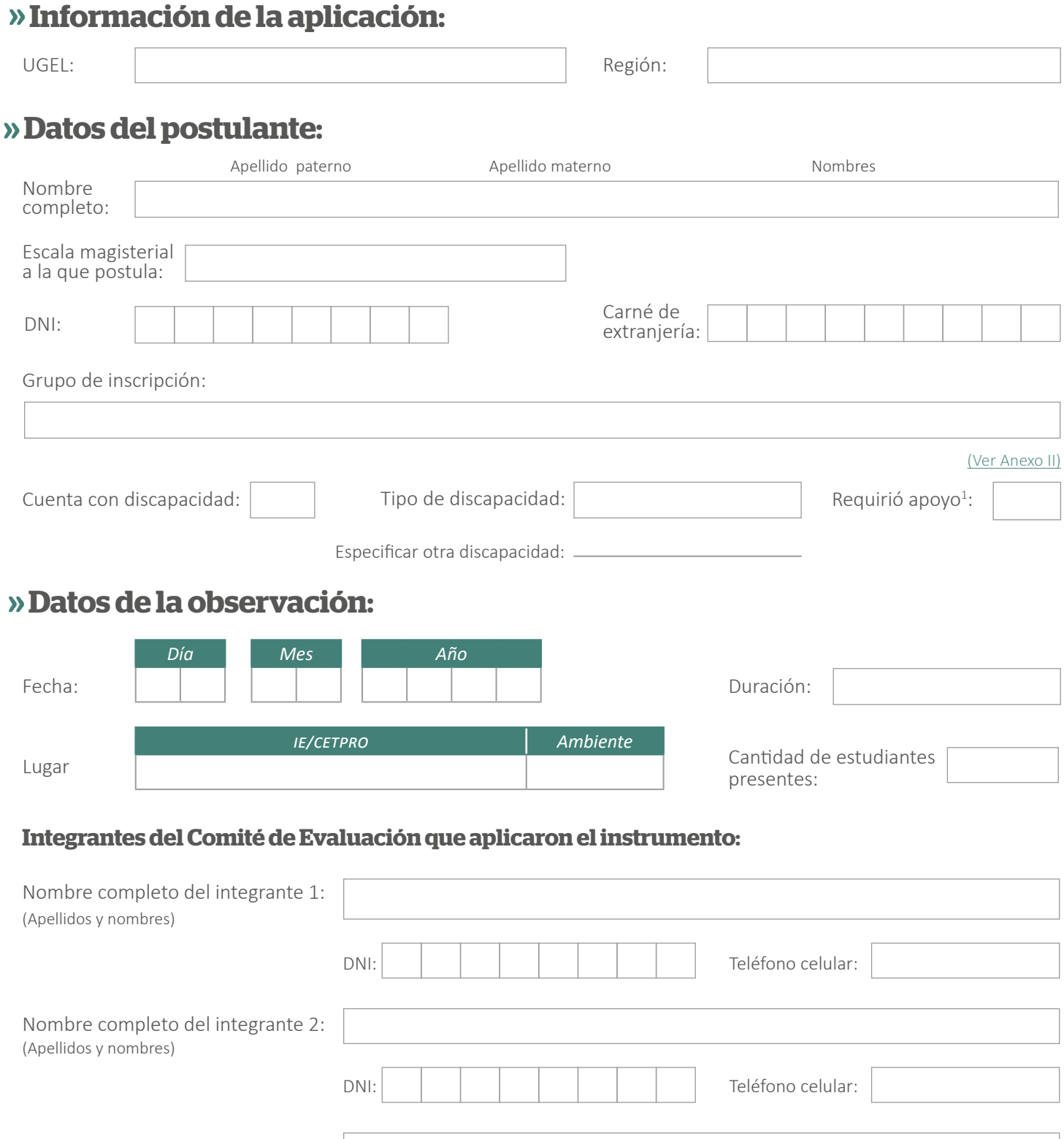

(Apellidos y nombres)

Nombre completo del integrante 3:

DNI:

Teléfono celular:

### **RO1, RO2, RO3 y RO4**

### **Rúbricas de observación de la facilitación de actividades de aprendizaje**

Este instrumento evalúa, mediante la observación, el desenvolvimiento del postulante en el desarrollo de una sesión o actividad de aprendizaje frente a estudiantes correspondientes al grupo de inscripción en el que postula.

Registre las conductas observadas que corresponden a cada desempeño y a sus respectivos aspectos.

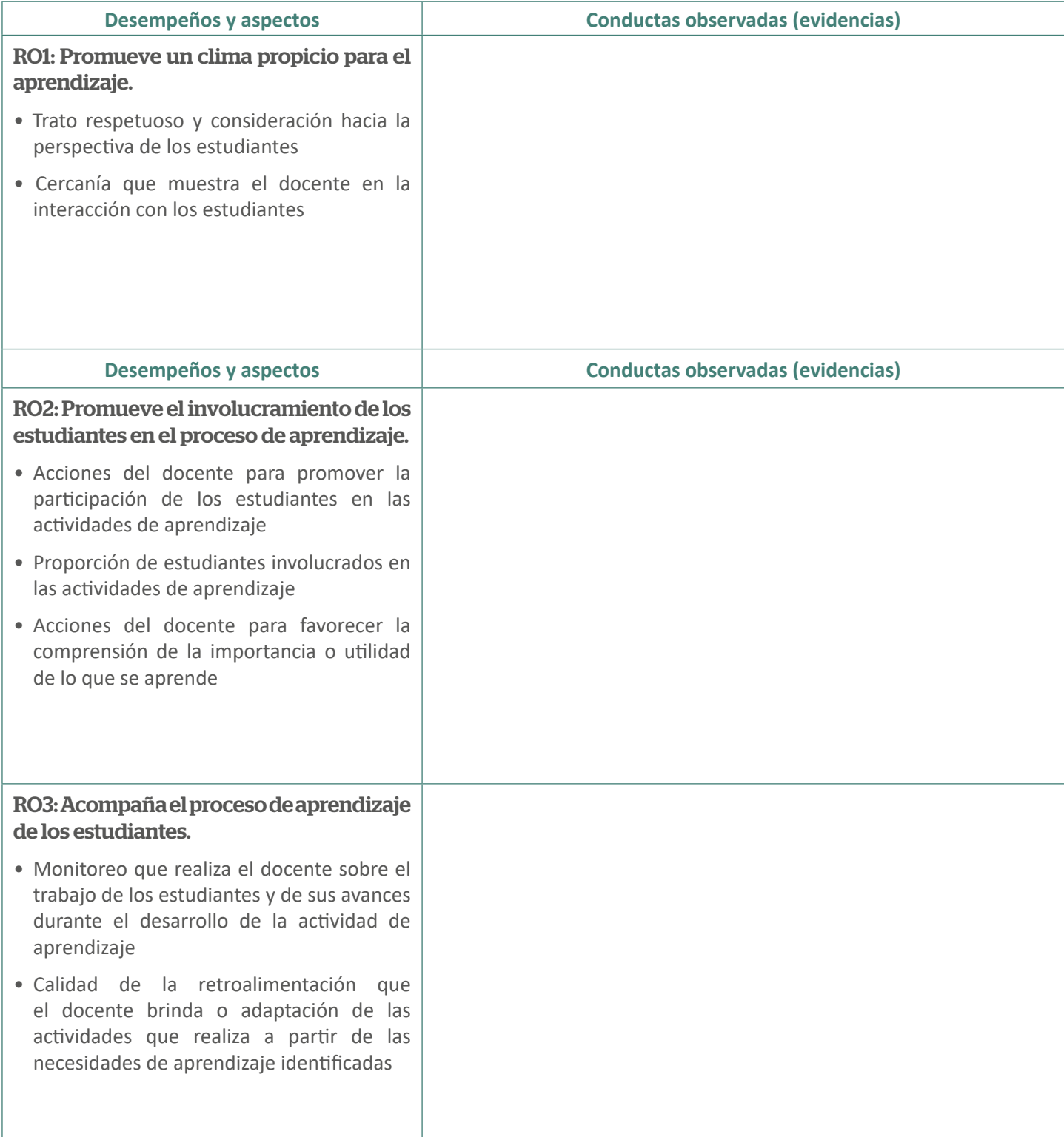

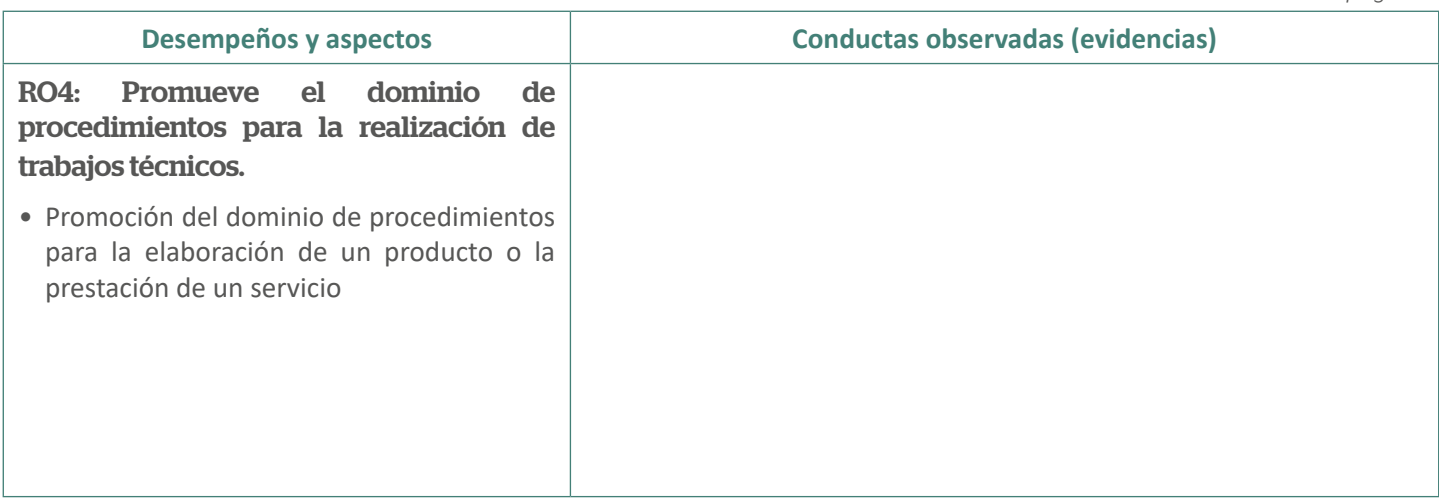

# Calificación

### **Indicaciones:**

Registre el nivel de logro alcanzado por el postulante en cada desempeño y redacte el sustento de la calificación.

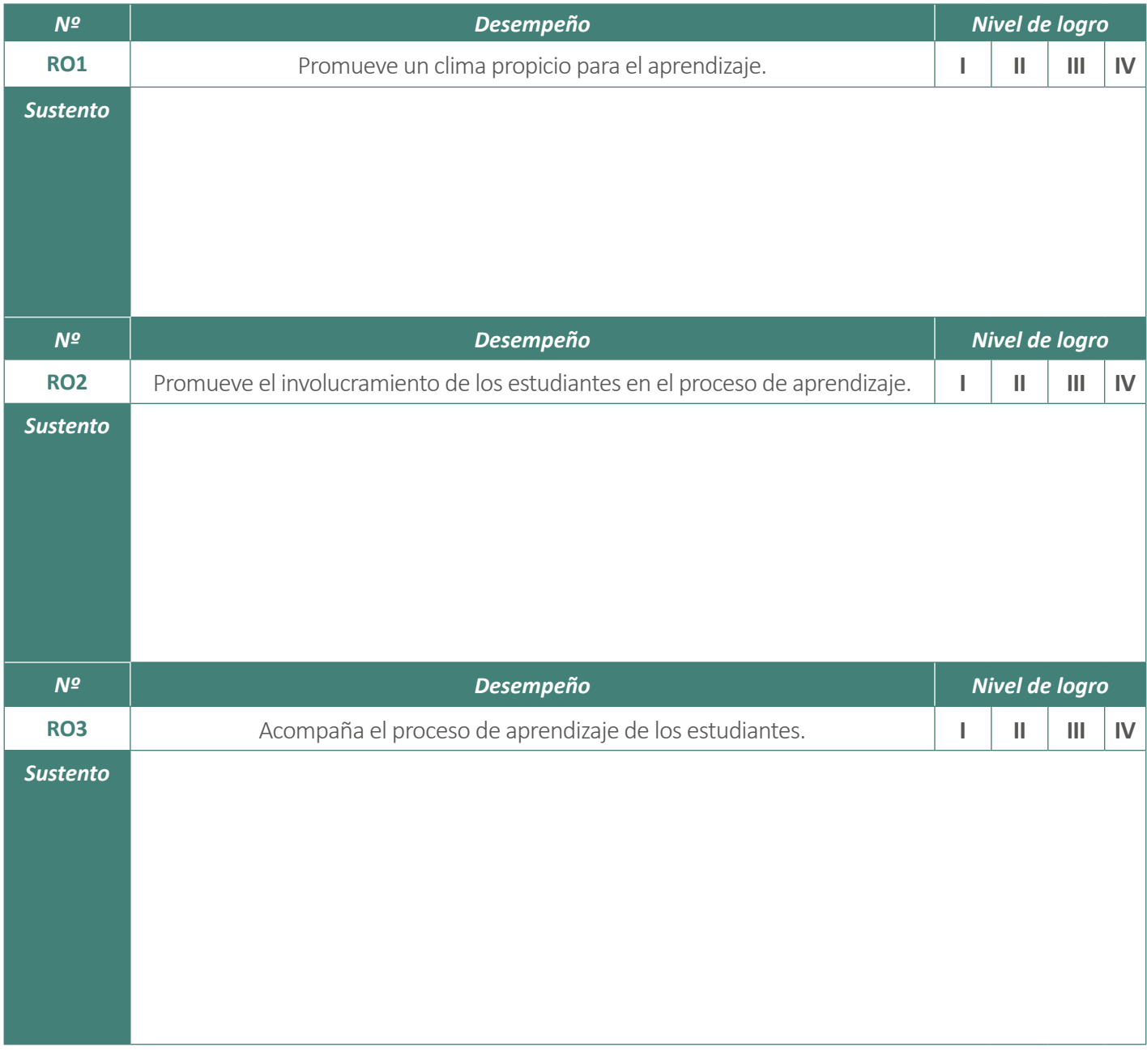

*Viene de la página 3*

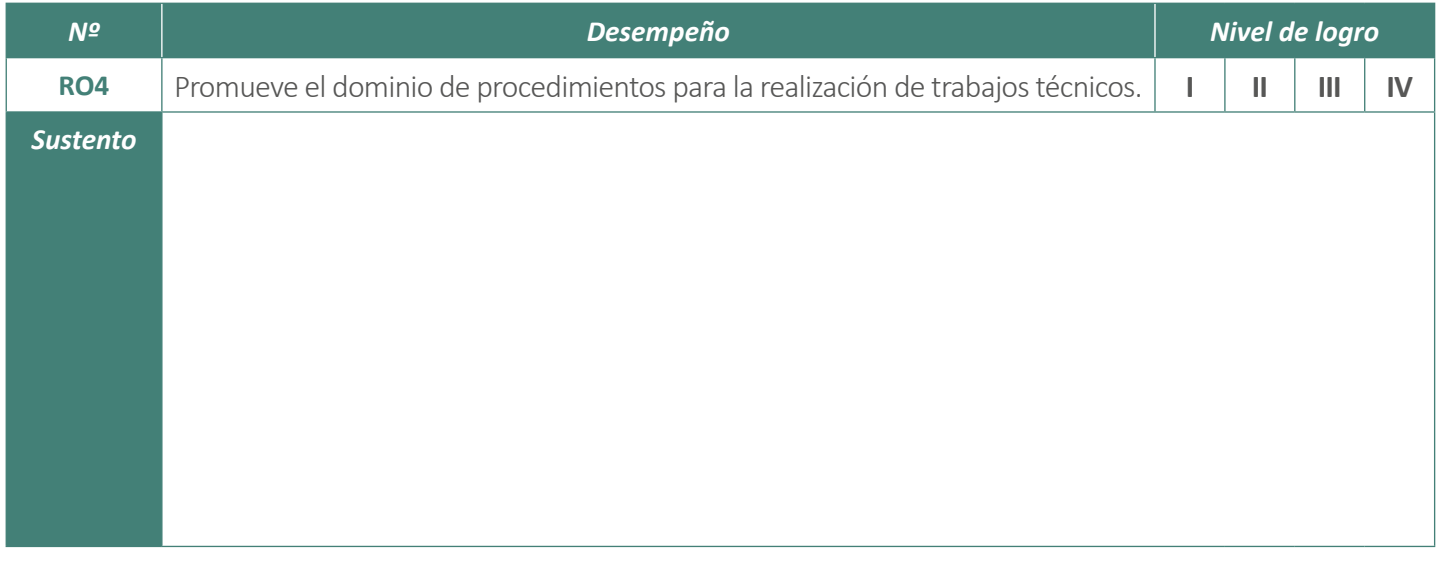

#### **Observaciones:**

Si ha registrado que el postulante que cuenta con alguna discapacidad (visual, auditiva, física u otra discapacidad) requirió de algún apoyo, coloque aquí en qué consistió dicho apoyo.

### **Conformidad del Comité de Evaluación:**

Siendo las \_\_\_\_: horas del día \_\_\_\_\_\_ de \_\_\_\_\_\_\_\_\_\_\_\_ del año \_\_\_\_\_\_\_\_, los integrantes del Comité de Evaluación firmamos el presente documento dando nuestra conformidad a su contenido.

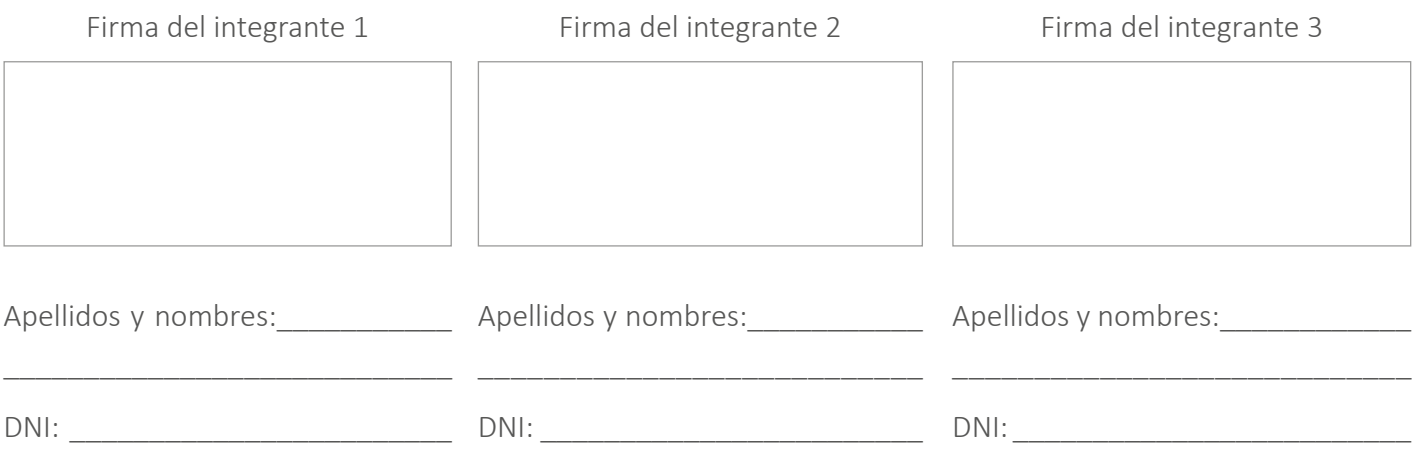